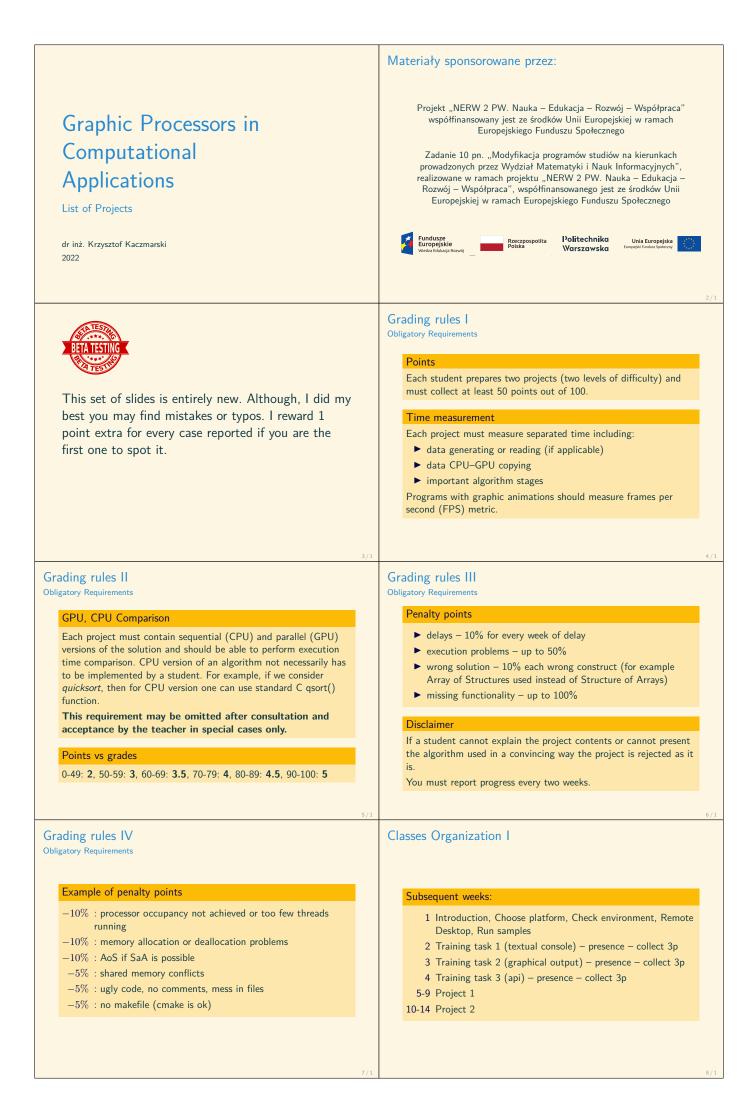

| Classes Organization II                                                                                                    | List of Projects                                                                                                    |
|----------------------------------------------------------------------------------------------------|----------------------------------------------------------------------------------------------------|
|                                                                                                    |                                                                                                    |
| Platforms                                                                                                    |                                                                                                    |
| Windows Vistual Studio (Nsight plugin), Remote Desktop<br>Linux Nsight, ssh                                                                                                    |                                                                                                    |
| Linux Servers                                                                                                    |                                                                                                    |
| <ul> <li>gpunode1 1 × K20, for BSc and MSc students anytime</li> <li>gpunode2 1 × K40, for BSc and MSc students anytime</li> <li>gpunode3 1 × T4, temporarily for industrial project</li> <li>pascal1 4 × P100, for PhD students, time reserved</li> <li>amper cluster 32 × A100, Genomics and Deep Learning Projects, research only (near future)</li> </ul>                                                                                                    |                                                                                                    |
| 9/1                                                                                                    | 10/1                                                                                                    |
|                                                                                                    | 1.1 Electrons and protons<br>Easy projects (40p)<br>Goal<br>Visualize of an electrostatic field with moving particles: electrons (-) and protons (+).                                                                                                    |
| 1. Easy projects (40p)                                                                                                    | Details<br>Input: Random set of particles placed in 2d space (at least 10k)<br>Output: Graphics displayed in a window, user may stop movement (at least 30fps)<br>Initial position and speed vector of the particles may be random. Particles should move<br>according to the electrostatic force and bounce off the window frame. Electrostatic<br>field value should be presented as a color intensity of the pixels in the in window, for<br>example red(+) and blue(-). Particles may be drawn as black dots.                                                                                                    |
|                                                                                                    | Remarks<br>Please remember about SoA principle. There are two stages of the program:<br>visualization of the filed (single pixel one cuda thread) and calculation of the<br>movements in the filed (single particle one cuda thread). The second one may use<br>results from the first one. Shared memory is important in this project.<br>Extra points (5p) for automatic scaling of the resolution of the view when a window<br>frame is resized.                                                                                                    |
| 1.2 Raycasting of spheres<br>Easy projects (40p)                                                                                                    | 1.3 Raycasting of triangles<br>Easy projects (40p)                                                                                                    |
| Goal<br>Visualize a set of spheres in 3d space using simple raycasting using Phong reflection<br>model with many light sources.                                                                                                    | Goal<br>Visualize a set of triangles in 3d space using simple raycasting using Phong reflection<br>model with many light sources.                                                                                                    |
| Details Input Random set of colored spheres (at least 1k) and color sources of light in 3d space (at least 10) Output Country in the later of the set of the set of t | Details<br>Input A file with a model of an object composed of triangles (at least 10k) and a<br>file with color sources of light in 3d space (at least 10)                                                                                                    |
| Output Graphics displayed in a window, user can rotate the scene or lights                                                                                                    | Output Graphics displayed in a window, user can rotate the scene or lights                                                                                                    |
| Remarks<br>There are beams sent from the user's eye perpendicularly to the screen, one beam goes<br>through one pixel. Color of the pixel must be calculated when the beam hits the<br>closest sphere (you may create a z-buffer). At the hit point hit angle can be easily<br>calculated having the sphere position and radius.<br>Phong reflection model is described for example here:<br>https://en.wikipedia.org/wiki/Phong_reflection_model. In raycasting viewer<br>direction vector is parallel to Z axis.<br>Extra points (5p) for automatic scaling of the resolution of the view when a window<br>frame is resized.                                                                                                    | Remarks<br>There are beams sent from the user's eye perpendicularly to the screen, one beam goes<br>through one pixel. Color of the pixel must be calculated when the beam hits the<br>closest triangle (you may create a z-buffer). At the hit point hit an angle can be easily<br>calculated having the triangle position.<br>Phong reflection model is described for example here:<br>https://en.wikipedia.org/wiki/Phong_reflection_model. In raycasting viewer<br>direction vector is parallel to Z axis.<br>Extra points (5p) for automatic scaling of the resolution of the view when a window<br>frame is resized. |
| 1.4 Shoal of fish animation<br>Easy projects (40p)                                                                                                    | 1.5 Hamming one<br>Easy projects (40p)                                                                                                    |
| Goal                                                                                                    | Goal<br>Having a set of long bit sequences find all pairs with the Hamming distance equal to 1.                                                                                                    |
| Visualize 2D simulation of a large shoal of fish.                                                                                                    | Details                                                                                                    |
| Details<br>Input Random set of fish placed in 2d space (at least 10k)<br>Output Graphics displayed in a window, user may stop movement (at least 30fps)<br>For the details of a shoal modeling visit: http://www.red3d.com/cwr/boids/. Single<br>subject should be shown by an arrow and has to move according to the modeled<br>behavior. Visualization in a graphical window. Keys control over the basic model<br>parameters would be nice.                                                                                                    | Input Generated special set of vectors. Sequences should be at least of thousands bits long $(l \ge 1000)$ . There should be at least 100k vectors $(n \ge 10^5)$ . The same set of inputs should be used in all tests.<br>Output List of pairs, tests against precomputed and expected results.<br>The basic algorithm performs one-to-all checking in $O(n^2l)$ time. Proper data encoding, parallel threads and warps should be used in order to improve data reading scheme and utilize cache and coalesced read. Internal bit functions should be used to                                                             |
| Extra<br>3D visualization (15p), interaction with the fish like avoiding the mouse pointer (5p),<br>different types of fish (5p)                                                                                                    | perform word to word comparison.<br>Extra Implementation of an algorithm with better time complexity $O(nl^2)$ or $O(nl)$ will give 30p or 60p extra.                                                                                                    |

## 1.6 Sudoku solver

Easy projects (40p)

### Create a program which will solve a given 9x9 sudoku board.

Goal

Input A selected sudoku board

Output A solved board or information that there are no solutions.

For each board there should be a set of new boards generated in parallel. The one should be checked for consistency and then the process repeats. Be carefu memory consumption and balance wisely between breadth and depth of the se also utilize parallel processing. Proper board encoding may significantly reduce allocation.

#### Remarks

There are several stages in a single loop iteration. Parallel threads may be used different ways at each of them. You should utilize all available SMs (many blo threads) and cores (many warps). Fixed number of 81 or 9 threads approach throughout all the process is not a good solution.

## 1.8 Gravitation box

Easy projects (40p)

Visualize 2D simulation of a large set of circles in a gravitational field (at least

#### Detail

Goal

Input Random set of particles placed in 2d space with random velocity. It would be nice to have initial positions forming some shape. Particles' mass may also be

random (in some sensible interval) instead of uniform.

Output Visualization of the particles movement.

Consider collisions between objects and the frame of the window.

(see http://www.cs.cmu.edu/baraff/pbm/particles.pdf) Important note: we do not calculate attraction between particles themselves

Extra

Extra points (5p) for automatic resizing of the box when a window frame is resized. Particles' radius should not change when the window is resized.

# 1.10 Fast FL/RL compression

Easy projects (40p)

## Goal

Implement two simple lossless compression and decompression algorithms. Both of them are based on local data analysis.

### Detai

Input A bitmap image can be a good input data for testing.

Output Compressed sequence and decompressed sequence compared to the initial one.

Fixed-Length: In a given buffer read all data and find minimal number of bits required to store the values by removing the highest zeroed-bits. There is no external vocabulary needed. There may be different output bit-length for every buffer frame. Length of the analyzed frame may be chosen arbitrarily.

Run-Length: Count number of subsequent equal values and store this number in a dedicated array. In another array store this value itself.

https://en.wikipedia.org/wiki/Run-length\_encoding

Both algorithms should use parallel threads in an efficient way using inter-warp communication methods

This program should be tested against data of different length (bigger the better) and characteristics.

## 1.12 English Peg Solitaire solver Easy projects (40p)

### Goal

Implement brute force solver for English version of Peg Solitaire (https://en.wikipedia.org/wiki/Peg\_solitaire)

Details

Input Size of board edge (3, 5, 7 etc, 3 is a standard size), position of the initial empty slot

Output Sequence of moves leading to a solution if existing.

The program should utilize maximum number of possible resources of a GPU device. The program should try all possible moves and print out the solution and the path leading to this solution. During the computations it should also output information about number of analyzed boards, number of boards without any move, number of performed moves, etc. No graphical output is required. Utilization of another solver in order to find shorter solution is forbidden. The program should include a testing procedure which will be able to verify and confirm that the path found is correct.

## 1.7 Cosmic radiation scanner

|                   | Easy projects (40p)                                                                                                    |  |  |
|-------------------|----------------------------------------------------------------------------------------------------|--|--|
|                   | Goal                                                                                                    |  |  |
|                   | Detect cosmic rays deviation on objects. Visualize object's shape and rays.                                                                                                    |  |  |
|                   | Details                                                                                                    |  |  |
|                   | Input Download from:<br>http://www.mini.pw.edu.pl/kaczmars/gpca/CosmicRadiationScanner.7z<br>(471MB)                                                                                                    |  |  |
| each<br>with      | Output Visualization the rays including deviation data and the anticipated shape of the scanned object.                                                                                                    |  |  |
| rch but<br>memory | Single cosmic particle enters two sheets of detectors above an object and two detectors below an object. Each detector stores coordinates $(x, y)$ of a collision point. Two detectors from the detector above an object define a line of entering. Two detectors                                                                  |  |  |
|                   | below define a line of leaving. Distance and angle between lines describe probability of                                                                                                    |  |  |
| in<br>ks of       | an object existence on the particle path.<br>Difficulty of the project lays in several necessary methods of detecting if there was an<br>interaction or not (angle, distance, both, distribution of angles, etc)<br>There must be complex interaction created in order to choose different detection<br>models and visualizations. |  |  |
| 17 / 1            | 1                                                                                                    |  |  |
|                   | 1.9 BFS for large graphs<br>Easy projects (40p)                                                                                                    |  |  |
|                   | Goal                                                                                                    |  |  |
| 100k).            | Implement Breadth-First-Search algorithm for GPU and run in on a set of large graphs from public data (millions of nodes).                                                                                                    |  |  |
|                   |                                                                                                    |  |  |

## Details

Input A public data set graph

Output Path between two nodes

The general idea of the algorithm uses one thread (or one warp) for one visited node. There is a frontier queue created with the nodes to be visited in the next step. Details of the globally non-blocking implementation of the queue are left for implementation: there are generally two approaches with atomic operations on various levels of threads hierarchy (warps, blocks) and without them using multiple buffers from shared to global memory.

A student should implement at least two different approaches for GPU Visualization is not required.

# 1.11 BlurHash

Easy projects (40p)

# Goal

Implement BlurHash for GPU (https://blurha.sh/). Your program should return a string.

#### Details

Input A jpg image of size from 32x32 to 1024x1024, but not necessarily square. Output String with the blurhash

The program should utilize maximum number of possible resources of a GPU device. This program should be tested against images of different size and aspect ratios and **number of components**. Resulting hash string should be compared to other implementation results. The hash string should also be compared after decoding to other decoded strings and original image. This may be done manually by a teacher. No glitches should be visible.

You may use a jpg loading library functions which decode it directly into the GPU memory.

## 2. Moderate projects (60p)

| 2.1 Raycasting of a CSG tree of spheres<br>Moderate projects (60p)                                                                                                    | 2.2 Clustering using k-means algorithm.<br>Moderate projects (60p)                                                                                                    |
|----------------------------------------------------------------------------------------------------|----------------------------------------------------------------------------------------------------|
| Goal         Visualize a scene in 3d space using simple raycasting using Phong reflection model (on lighting see slide ??).         Details         Input A file with a scene built of spheres in a CSG tree (hundreds of nodes).         Output Graphics displayed in a window, user can rotate the scene or lights         Each node of a tree may contain ∩, ∪ or \ operations. The resulting shape is a result for traversing the tree bottom up and performing the operations on the subsequent levels. Assume one white directional source of light.         https://en.wikipedia.org/wiki/Constructive_solid_geometry         The scene should be stored in the shared memory. Use warps to process the tree in a parallel way.         Extra         Adding more types of basic shapes (cube, cylinder, etc.) 10p. | Goal         Implement parallel version of k-means clustering algorithm.         Details         Input Random set of N points (millions) is n-dimensional space. k - number of clusters         Output Testing results.         http://www.eecs.northwestern.edu/~wkliao/Kmeans/index.html         There are two stages: calculating distances from all points to all centroids (embarrassingly parallel) and finding new centroids. The biggest question here is how to optimally calculate new centroids. Two different methods must be implemented and compared.         Extra         For n = 3 visualization of points in space: 10p.         If n is a template parameter: 10p. |
| 25/1<br>2.3 Monte-Carlo Tree Search for Checkers<br>Moderate projects (60p)                                                                                                    | 26/1<br>2.4 Monte-Carlo Tree Search for Go<br>Moderate projects (60p)                                                                                                    |
| Goal         Simulate checkers game using move prediction performed using Monte-Carlo Tree search method.         Details         Input Checkers board         Output Proposed move (in a loop)         The general idea behind this algorithm is to choose next move without any position valuating functions. There is no strategy necessary for this method. From a given board we generate random plays and then calculate wins/looses ratio in subtrees. This ratio is a basis for next move selection.         Simulate a game computer vs computer and allow game with a human.                                                                                                    | Goal         Simulate computer Go game using move prediction performed using Monte-Carlo Tree search method.         Details         Input Go board         Output Proposed move (in a loop)         The general idea behind this algorithm is to choose next move without any position valuating functions. There is no strategy necessary for this method. From a given board we generate random plays and then calculate wins/looses ratio in subtrees. This ratio is a basis for next move selection.         Simulate a game computer vs computer and allow game with a human.         Due to complexity of Go game, size of the board may be decreased, for example 9x9.        |
| <text><text><text><text><image/><image/><image/><image/></text></text></text></text>                                                                                                    | 28/1                                                                                                    |